```
*************************************
                                        Program Name : adfacevd.sas
                                                         **
                                                        **.
**
  Date Created : 10Mar2021
  Programmer Name: ^{(b) (4), (b) (6)}**
  Purpose
             : Create adfacevd dataset
**
  Input data
             : face vs ex suppface suppvs adsl
  Output data : adfacevd.sas7bdat
                                                         **
         *********************************
options mprint mlogic symbolgen mprint symbolgen mlogic nocenter missing="";
proc datasets library=WORK kill nolist nodetails;
quit;
**Setup the environment**;
%let
oprot=/Volumes/app/cdars/prod/sites/cdars4/prjC459/nda2 unblinded esub/bla euaext esub sdtm/saseng/cdisc3 0;
%let prot=/Volumes/app/cdars/prod/sites/cdars4/prjC459/nda2 unblinded esub/euaext esub adam/saseng/cdisc3 0;
libname dataprot "&oprot./data" access=readonly;
libname datyprot "&prot./data vai";
proc print to print="&prot./analysis/esub/output/adfacevd.rpt"
      log="&prot./analysis/esub/logs/adfacevd.log" new;
run;
\ast :
*Specification 1. Create foramts
Proc format:
  invalue Sevgrade
   "NONE" = 0"MILD" = 1"MODERATE" = 2"SEVERE" = 3invalue FTEMCAT
   "<38.0 C" = 0
   "38.0 C to 38.4 C" = 1
   ">38.4 C to 38.9 C" = 2
   ">38.9 C to 40.0 C" = 3
   ">40.0 C" = 4
   value FTEMCAT
   0 ="<38.0 C"
    1 = 38.0 C to 38.4 C"
   2=">38.4 C to 38.9 C"
   3 = 38.9 C to 40.0 C"
   4 = 1540.0 \text{ C}invalue AVALCAT
```

```
">0-2.0" = 0">2.0-5.0" = 1">5.0-10.0" = 2
">10.0" = 3
```
 $\cdot$ 

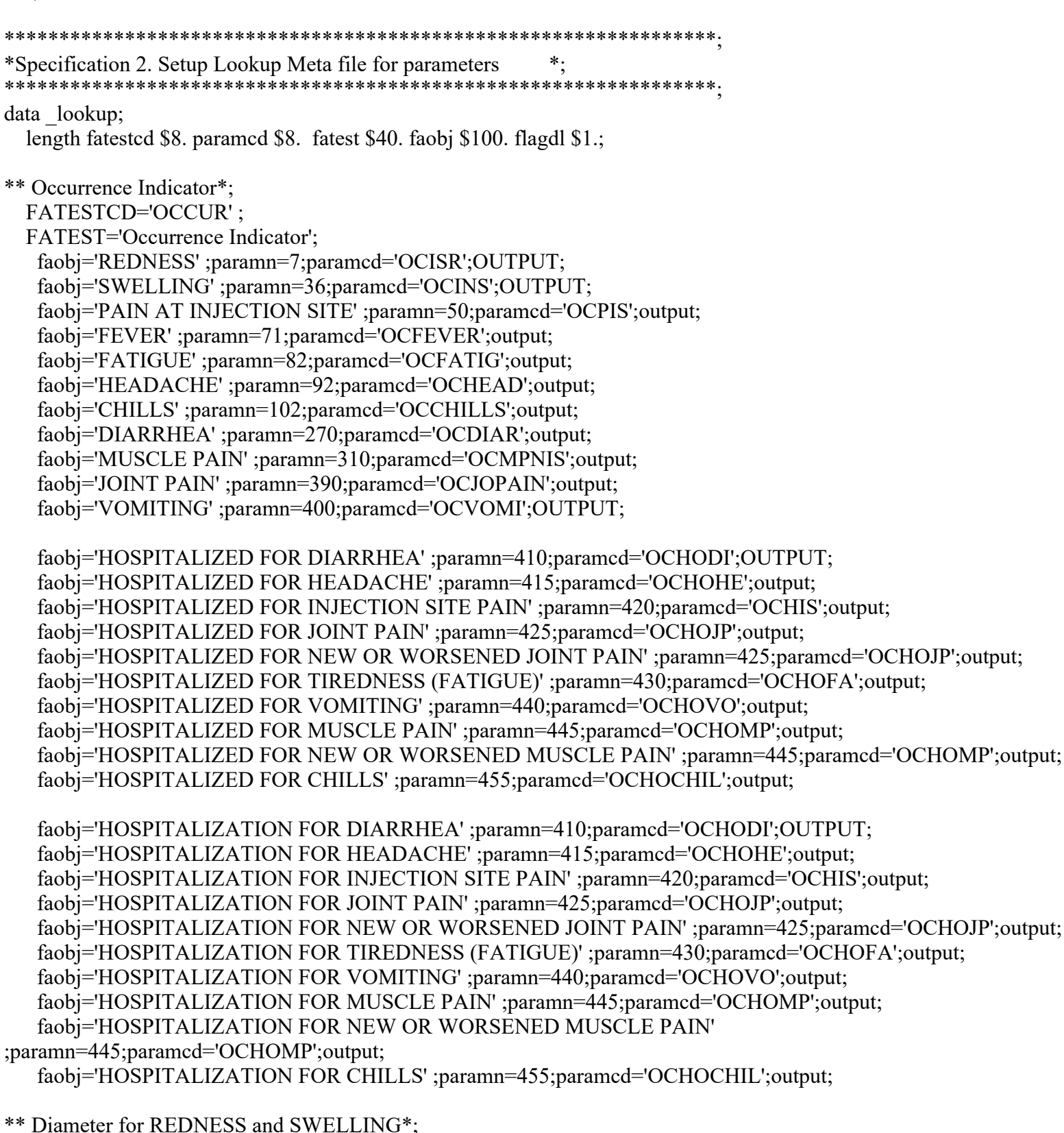

FATEST='Diameter'; FATESTCD='DIAMETER'; faobj='REDNESS' ;paramn=4;paramcd='DIARE';output; faobj='SWELLING' ;paramn=33; paramcd='DIASW';output;

\*\* Maximum Diameter\*;

 FATESTCD='MAXDIAM' ; FATEST='Maximum Diameter'; faobj='REDNESS' ;paramn=6;paramcd='MDIRE';output; faobj='SWELLING' ;paramn=35; paramcd='MDISW';output;

\*\* Minimum Diameter\*; FATESTCD='MINDIAM' ; FATEST='Minimum Diameter'; faobj='REDNESS' ;paramn=5;paramcd='MIDRE';output; faobj='SWELLING' ;paramn=34; paramcd='MIDSW';output;

\*\* Severity\*;

 FATEST='Severity/Intensity'; fatestcd='SEV' ; faobj='REDNESS' ;paramn=1;paramcd='SEVREDN';output; faobj='SWELLING' ;paramn=30;paramcd='SEVSWEL';output; faobj='PAIN AT INJECTION SITE' ;paramn=51;paramcd='SEVPIS';output; faobj='FATIGUE' ;paramn=80;paramcd='SEVFATI';output; faobj='HEADACHE' ;paramn=90;paramcd='SEVHEAD';output; faobj='CHILLS' ;paramn=100;paramcd='SEVCHIL';output; faobj='DIARRHEA' ;paramn=271;paramcd='SEVDIAR';output; faobj='MUSCLE PAIN' ;paramn=311;paramcd='SEVMUSP';output; faobj='JOINT PAIN' ;paramn=391;paramcd='SEVJOIN';output; faobj='VOMITING' ;paramn=401;paramcd='SEVVOMI';output;

\*\* Grade 4 criteria\*;

 FATEST='Grade 4 Criteria Met'; fatestcd='G4CRIMET' ; faobj='REDNESS' ;paramn=3;paramcd='G4CRR';output; faobj='SWELLING' ;paramn=32;paramcd='G4CRS';output;

\*\* Maximum Severity\*;

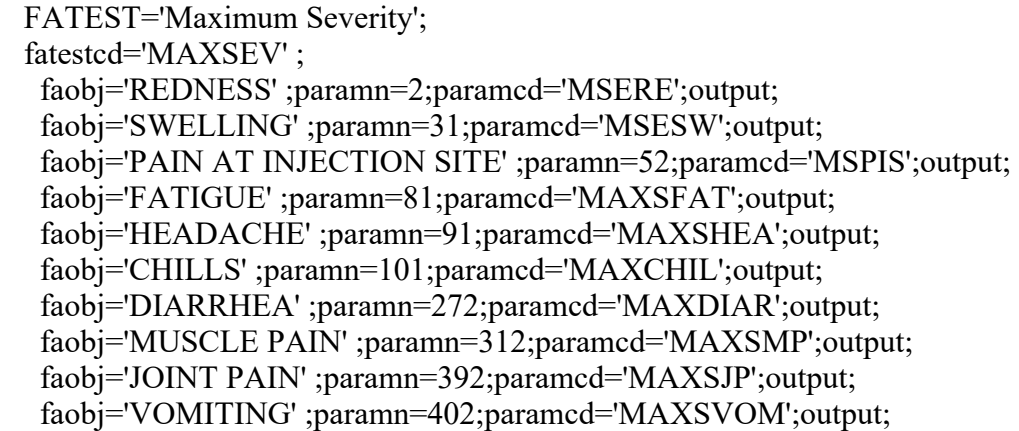

\*\*Maximum Temperature and Medications\*;

fatest='Maximum Temperature'; fatestcd='MAXTEMP' ;FAOBJ='FEVER';paramn=70;paramcd=fatestcd;output; fatest='Medication to Treat Fever or Pain'; fatestcd='MEDTFVPN' ;FAOBJ='MEDICATIONS';paramn=182;paramcd=fatestcd;output; fatest='Stop Date Meds Given to Trt/Pnt Symptoms'; fatestcd='STPDMEDP'

;FAOBJ='MEDICATIONS';paramn=189;paramcd=fatestcd;output;

run;

data lookup;

set lookup;

```
** Derive PARAM;
if fatested in ('DIAMETER' 'MINDIAM') or paramed in ('MADRE' 'MADSW') then param=strip(propease(faobj))||'
'||strip(lowcase(fatest))||' cm';
else if fatested in ('MEDTFVPN') then param=strip(propcase(faobj))||' '||propcase(FATEST);
else PARAM=strip(propcase(faobj))||' '||strip(lowcase(fatest));
run:
*Specification 3.1 Input source FACE/VS SDTMs
                                                     \ast .
data facevd;
  set dataprot.face;
  where facat in ("REACTOGENICITY EVENT", "REACTOGENICITY", "REACTOGENICITY - UNPLANNED
ASSESSMENT");
run:
proc sql noprint;
  create table domseq as select distinct min(FASEQ) as minseq, max(FASEQ) as maxseq from facevd;
quit;
data suppfacevd;
  set dataprot.suppface;
  \phi i=1 to n;
    set domseq point=i nobs=n;
    output;
  end;
run:
data suppfacevd(drop= minseq maxseq);
  set suppfacevd;
  where (\text{strip}(upcase(idvar)) = "FASEQ" and minseq \le = input(idvarval, ? best.) \le maxseq) or
(strip(upcase(idvar)) = "FACAT"and idvarval in ("REACTOGENICITY", "REACTOGENICITY - UNPLANNED ASSESSMENT")) or
(missing(idvar));run;
data spmdel supp dsin subset;
  set suppfacevd;
run:
data spmdel sdtm ds;
  set facevd;
run:
data spmdel supp dsin subset idvarl;
  set spmdel supp dsin subset;
  where idvar="FASEQ";
run:
proc sort data = spmdel supp dsin subset idvarl;
 by studyid usubjid idvar idvarval;
quit;
proc transpose data=_spmdel_supp_dsin_subset_idvar1 out= spmdel supp dsin idvar1 h;
                                                                        FDA-CBER-2022-5812-0072396
```

```
file:///J/...20(0211)/0211/m5/datasets/c4591001/analysis/adam/programs-1mth/125742-45 S211 M5 c4591001-A 1mth-P-adfacevd-sas.txt[7/5/2023 10:07:45 AM]
```

```
by studyid usubjid idvar idvarval;
  id qnam;
  idlabel qlabel;
  var qval;
  quit;
data_spmdel_temp(keep=FASEQ);
  set spmdel sdtm ds;
run;
data spmdel suppds1 (drop=idvar idvarval NAME LABEL);
  set_spmdel_supp_dsin_idvar1_h;
  if idvar="FASEQ";
  FASEQ=input(idvarval, best12.);
run:
*Specification 3.2 Merge SDTMs and supplemental datasets
                                                    *;
*Merge FACE and SUPPFACE together*;
proc sort data=_spmdel_sdtm_ds out=_ds1;
  by STUDYID USUBJID FASEQ;
run;
proc sort data=_spmdel_suppds1 out=_ds2;
  by STUDYID USUBJID FASEQ;
run;
data spmdel sdtm temp out1;
  merge ds1(in=d1) ds2(in=d2);by STUDYID USUBJID FASEQ;
 if d1;
run:
data facevd;
  set spmdel sdtm temp out1;
run;
proc datasets library=work noprint;
  delete spmdel:;
quit;
*Merge VS and SUPPVS together*;
data vsvd:
  set dataprot.vs;
  where vscat in ("REACTOGENICITY", "REACTOGENICITY EVENT",
    "REACTOGENICITY - UNPLANNED TEMPERATURE", "UNPLANNED TEMPERATURE");
run;
proc sql noprint;
```
create table domseq as select distinct min(VSSEQ) as minseq, max(VSSEQ) as maxseq from vsvd; quit;

```
data suppvsvd;
   set dataprot.suppvs;
  do i=1 to n;
    set domseq point=i nobs=n;
     output;
   end;
run;
data suppvsvd(drop=_minseq _maxseq);
   set suppvsvd;
  where (strip(upcase(idvar))="VSSEQ" and _minseq\le=input(idvarval,? best.)\le= maxseq) or
(strip(upcase(idvar))="VSCAT" and 
     idvarval in ("REACTOGENICITY", "REACTOGENICITY - UNPLANNED TEMPERATURE")) or 
(missing(idvar));
run;
data _spmdel_supp_dsin_subset;
   set suppvsvd;
run;
data spmdel sdtm ds;
   set vsvd;
run;
data spmdel supp dsin subset idvar1;
  set spmdel supp dsin subset;
   where idvar="VSSEQ";
run;
proc sort data= spmdel supp dsin subset idvar1;
   by studyid usubjid idvar idvarval;
   quit;
proc transpose data= spmdel supp dsin subset idvar1 out= spmdel supp dsin idvar1 h;
   by studyid usubjid idvar idvarval;
   id qnam;
   idlabel qlabel;
   var qval;
quit;
data spmdel temp(keep=VSSEQ);
  set _spmdel_sdtm_ds;
run;
data spmdel suppds1 (drop=idvar idvarval NAME LABEL);
  set spmdel supp dsin idvarl h;
   if idvar="VSSEQ";
   VSSEQ=input(idvarval, best12.);
run;
proc sort data=_spmdel_sdtm_ds out=_ds1;
   by STUDYID USUBJID VSSEQ;
run;
```

```
proc sort data= spmdel suppds1 out= ds2;
 by STUDYID USUBJID VSSEQ;
run;
data spmdel sdtm temp out1;
 merge ds1(in=d1) ds2(in=d2);by STUDYID USUBJID VSSEQ;
 if dl:
run:
data vsvd:
 set spmdel sdtm temp outl;
run;
proc datasets library=work noprint;
 delete spmdel:;
quit;
*Specification 3.3 Pick up informtaion of FEVER from VS dataset *;
proc sql;
  create table vs fever as select STUDYID, DOMAIN, VSSEQ as FASEQ, USUBJID, VSLNKGRP as FALNKGRP,
VSLNKID as FALNKID,
    VSCAT as FACAT, VSSTRESN, VSSTRESU, VSORRES, VSORRESU, VSTPTREF as FATPTREF, VSTPT as
FATPT, VSDTC as FADTC, VSDY
   as FADY, VSSTAT as FASTAT, VSREASND as FAREASND, VISIT, VISITNUM, CLTYP, VSEVAL as
FAEVAL, VSEVINTX as FAEVINTX
   from vsvd where upcase(VSTESTCD)='TEMP' and (FAEVAL='STUDY SUBJECT' or
(FAEVAL='INVESTIGATOR' and visit eq "))
   order by USUBJID, VSTPTREF, VSTPT;
quit;
proc sql;
  create table vs fever2 as select a.*, b.FATPTREF as FATPTREF from (select * from vs fever where FAEVAL eq
'INVESTIGATOR') as a
   left join (select distinct USUBJID, FATPTREF, scan(FADTC, 1, 'T') as fadte from facevd) as b
   on a.USUBJID=b.USUBJID and a.FADTC=b. FADTC;
quit;
data facevd;
 set facevd vs fever(where=(FAEVAL eq 'STUDY SUBJECT') in=a)
   vs fever2(where=(FAEVAL eq 'INVESTIGATOR' and FATPTREF ne ") in=b);
 if b then do;
     FACAT="REACTOGENICITY - UNPLANNED ASSESSMENT";
     FATPTREF=strip(FATPTREF);
     FALNKGRP=strip(FATPTREF)||"-FEVER";
     FALNKID=upcase(compbl(catx('-', FATPTREF, "FEVER")));
 end;
 if a or b then do;
     FASCAT="SYSTEMIC";
```
FAOBJ="FEVER";

```
 FAGRPID=upcase(compbl(catx('-', FATPTREF, "SYSTEMIC")));
 FATESTCD="OCCUR";
 FATEST="Occurrence Indicator";
```

```
 if .<vsstresn<38 then FASTRESC="N";
     else if vsstresn>=38 then FASTRESC="Y";
     else FASTRESC=" ";
     *Exclude temperatures >42 from analysis*;
     if vsstresn>42 then FASTRESC=" ";
 end;
```

```
data facevd;
   set facevd;
     FADIR='';
     FALNKID=upcase(FALNKID);
     FALNKGRP=upcase(FALNKGRP);
```
run;

```
**Apply cutoff to add flag after unblinding date**;
proc sort data=facevd;
   by usubjid;
run;
proc sort data=vsvd;
   by usubjid;
run;
data UNBLNDDT;
   set datvprot.adsl;
  where UNBLNDDT ne .;
   keep usubjid UNBLNDDT;
run;
proc sort;
   by usubjid;
run;
data facevd;
  merge facevd(in=a) UNBLNDDT(in=b);
   by usubjid;
   if a and (input(scan(fadtc, 1, "T"), ??yymmdd10.)>=UNBLNDDT>.) then
     CUTUNBFL="Y";
   drop UNBLNDDT;
run;
data vsvd;
  merge vsvd(in=a) UNBLNDDT(in=b);
   by usubjid;
   if a and (input(scan(vsdtc, 1, "T"), ??yymmdd10.)>=UNBLNDDT>.) then
     CUTUNBFL="Y";
```

```
run:
*Specification 3.4 Merge e-diary data with EX dataset *;
data ex(rename=(exlnkgrp=fatptref exloc=faloc exlat=falat exdir=fadir));
  set dataprot.ex;
  exdir="run;
data facevd1 facevd2 facevd3;
  set facevd:
  if upcase(FASCAT)='ADMINISTRATION SITE' then output facevd1;
  else if upcase(FASCAT) in ('SYSTEMIC', 'MEDICATIONS GIVEN') then output facevd2;
  else output facevd3;
run;
proc sort data=facevd1;
 by usubjid fatptref;
quit;
proc sort data=ex;
by usubjid fatptref;
quit;
data facevd111;
 merge facevd1(in=a) ex(keep=usubjid exdose extrt exdosu exstdtc exendtc fatptref);
 by usubjid fatptref;
 if a:
run:
proc sort data=facevd2;
 by usubjid fatptref;
run;
data facevd2;
 merge facevd2(in=a) ex(keep=usubjid exdose extrt exdosu exstdtc exendtc fatptref);
 by usubjid fatptref;
 if a;
run:
data facevd(rename=(fatptref=atptref facat=parcat1 fascat=parcat2 visit=avisit visitnum=avisitn fatpt=atpt fady=ady
         domain=srcdom fastresn=aval fastresc=avalc));
  set facevd111 facevd2 facevd3;
 faobj=upcase(faobj);
run;
*Specification 3.5 Include unplanned readings within 7 days after each dose *;
```
drop UNBLNDDT;

```
FDA-CBER-2022-5812-0072401
```

```
data facevd face_beyond7;
   set facevd;
   if upcase(avalc)='POTENTIALLY LIFE THREATENING' then avalc="GRADE 4";
   if atpt eq '' and FAEVAL='INVESTIGATOR' and faobj ne "MEDICATIONS" then do;
       fatpt=input(scan(fadtc, 1, 'T'), yymmdd10.)-input(scan(exstdtc, 1, 'T'), yymmdd10.)+1;
        atpt="DAY "||strip(_fatpt);
   end;
  if fatpt>7 and FAEVAL='INVESTIGATOR' and faobj ne "MEDICATIONS" then output face beyond7;
   else output facevd;
run;
data facevd;
   set facevd;
   ADT=input(FADTC, ??is8601da.);
   format ADT date9.;
  ATM =:
   if length(strip(FADTC))>12 then do;
        ATM=input(substr(FADTC, 12), ??is8601tm.);
   end;
   format ATM time8.;
   ATPTN=input(substr(ATPT, 4), 8.);
run;
proc sql;
  create table temp as select distinct USUBJID, FATESTCD, FAOBJ, ATPTREF, EXTRT, max(ATPTN) as
last atptn from facevd
     where FASTAT="" group by USUBJID, FATESTCD, FAOBJ, ATPTREF, EXTRT;
   create table facevd as select * from facevd a left join _temp b 
     on a.USUBJID=b.USUBJID and a.FATESTCD=b.FATESTCD and a.FAOBJ=b.FAOBJ and 
a.ATPTREF=b.ATPTREF and a.EXTRT=b.EXTRT;
quit;
data facevd1 facevd2;
   set facevd;
   if upcase(FAOBJ)='FEVER' then output facevd1;
   else output facevd2;
run;
*Derive FTEMCAT/FTEMCATN for fever*; 
data facevd1;
   length FTEMCAT FTEMCATC $200. FTEMCATN 8.;
   set facevd1;
   VSORRESN=input(VSORRES, best.);
   if vsorresu="F" then do;
      If .< vsorresn < 100.4 then FTEMCAT='<38.0 C';
      Else If 100.4 \leq -vsorresn \leq 101.1 then FTEMCAT='38.0 C to 38.4 C';
      Else If 101.2 \leq vsorresn \leq 102.0 then FTEMCAT='>38.4 C to 38.9 C';
      Else If 102.1 \leq -vsorresn \leq 104.0 then FTEMCAT=>38.9 C to 40.0 C';
       Else If vsorresn > 104.0 then FTEMCAT=>40.0 C';
```

```
ftemcatn=input(ftemcat, ?? ftemcat.);
 end:
  else if vsorresu="C" then do;
     If .< vsorresn < 38 then FTEMCATC='<38.0 C';
      Else If 38 \le=vsorresn \le=38.4 then FTEMCATC='38.0 C to 38.4 C';
     Else If 38.4< vsorresn <= 38.9 then FTEMCATC=>38.4 C to 38.9 C';
      Else If 38.9< vsorresn <= 40 then FTEMCATC=>38.9 C to 40.0 C';
      Else If vsorresn > 40 then FTEMCATC='>40.0 C';
     FTEMCAT=strip(FTEMCATC);
      ftemcatn=input(ftemcat, ?? ftemcat.);
  end;
  if missing(VSSTRESN) and fastat eq " then FTEMCAT='Missing';
  *Exclude temperatures >42 from analysis*;
 if (vsstresu='C' and vsstresn>42) then do; FTEMCAT='Missing'; FTEMCATN=.;end;
run;
data facevd org;
 set facevd1 facevd2;
run;
*Specification 4 Local Reaction and Pain medication
data facevd;
  set facevd org;
 if upcase(parcat2) NE "SYSTEMIC";
run;
data facevd;
 set facevd;
 if upcase(faobj) in ('REDNESS', 'SWELLING') and FATESTCD in ('DIAMETER', 'MAXDIAM');
  if (0 \leq A \text{TPTN} \leq 7 or (missing (ATPTN) or upcase (PARCAT1) = REACTOGENICITY - UNPLANNED
ASSESSMENT'));
run:
*Specification 4.1 Derive SEV/MAXDIAM/MAXSEV for Redness/Swelling *;
proc sql;
 create table temp as select a usubjid, a faobj, a atptref, fagrpid, a falnkgrp, parcat1, parcat2, studyid, srcdom,
    avisit, avisitn, EXDOSE, ExDOSU, EXSTDTC, EXENDTC, extrt, atpt, atptn, a.aval,
    'MAXDIAM' as FATESTCD, 'Maximum Diameter' as FATEST, 'MAXIMUM' as DTYPE from facevd a,
    (select usubjid, faobj, atptref, falnkgrp, max(aval) as AVAL from facevd group by usubjid, faobj, atptref,
falnkgrp) b
    where a usubjid=b usubjid and a faobj=b faobj and a at the felator and a falukgrp=b falukgrp and a aval=b aval;
quit;
proc sort data=temp;
  where aval.;
 by usubjid faobj atptref parcat1;
```

```
proc sort data=temp nodupkey;
   by usubjid faobj atptref;
run;
data temp;
   set temp;
   if upcase(PARCAT1)='REACTOGENICITY - UNPLANNED ASSESSMENT' and 
upcase(FATESTCD)='MAXDIAM' then do;
       unplan='Y'; end;
   FASTINT='P0H';
   FAENINT="P7D";
  ADY =:
run;
proc sort data= facevd;
   by usubjid faobj atptref;
run;
data facevd;
  set _facevd temp(drop=atpt atptn);
run;
proc sql;
  create table cntmiss as select usubjid, faobj, fatested, atptref, count(1) as cntmiss from facevd
     where missing(aval) and fatestcd ne 'MAXDIAM' group by usubjid, faobj, atptref;
quit;
proc sql;
   create table cntmisszero as select usubjid, faobj, fatestcd, atptref, count(1) as _cntmisszero from _facevd 
     where (missing(aval) or aval=0) and fatested ne 'MAXDIAM' group by usubjid, faobj, atptref;
quit;
proc sort data= facevd;
   by usubjid faobj atptref;
run;
proc sort data=cntmiss;
   by usubjid faobj atptref;
run;
proc sort data=cntmisszero;
   by usubjid faobj atptref;
run;
data facevd;
  merge facevd(in=a) cntmiss(drop=fatestcd) cntmisszero(drop=fatestcd);
   by usubjid faobj atptref;
   if a;
   if fatestcd eq 'MAXDIAM' then do;
       if cntmiss=7 then aval=.;
```

```
else if cntmisszero=7 then aval=0;
      if AVAL=0 then AVALC='NONE';
       if missing (AVAL) then AVALC=';
  end:
run;
data facevd1;
  set facevd;
  where FAEVAL ne "INVESTIGATOR";
  length sevgrade $10.;
  if FATESTCD='DIAMETER' then do;
      FATESTCD='SEV';
      FATEST='Severity/Intensity';
      FASTRESU='';
  end:
  if FATESTCD='MAXDIAM' then do;
      FATESTCD='MAXSEV';
      FATEST='Maximum Severity';
      FASTRESU='';
  end:
  if fastat\sqrt{\ }='NOT DONE' then do;
      If 0 \leq AVAL \leq 2.5 then Sevgrade='NONE';
       Else If 2.5 \leq AVAL \leq 5 then Sevgrade='MILD';
       Else If 5 < AVAL <= 10 then Sevgrade='MODERATE';
      Else If aval >10 then Sevgrade='SEVERE';
       avalc=sevgrade;
      aval=input(avalc, ?? sevgrade.);end:
  if fastat='NOT DONE' then do;
      aval =:
      avalc="end:
  if missing (aval) then avalc=";
run:
/*Do not consider the records after unblinding date for MAXSEV parameter*/
proc sql;
  create table temp as
  select a.usubjid, a.faobj, a.atptref, fagrpid, a.falnkgrp,
parcat1.parcat2.studyid.srcdom/*.faevintx*/.avisit.avisitn.EXDOSE.ExDOSU.EXSTDTC.EXENDTC.extrt.a.aval.
      'MAXSEV' as FATESTCD,'Maximum Severity' as FATEST,'MAXIMUM' as DTYPE
  from facevd1 a, (select usubjid, faobj, atptref,/*falnkgrp,*/ max(aval) as AVAL from facevd1 where fatestcd="SEV"
and CUTUNBFL ne "Y"
              group by usubjid, faobj, at ptref/*, falnkgrp*/) b
  where
    a.usubjid=b.usubjid and
    a.faobj=b.faobj and
    a.atptref=b.atptref and
    a.aval=b.aval and a.CUTUNBFL ne "Y";
quit;
```

```
proc sort data=temp_;
 by usubjid faobj atptref parcat1;
run;
proc sort data=temp nodupkey;
 by usubjid faobj atptref;
run;
data temp;
 length avale $200.;
 set temp;
 FASTINT="P0H";
 FAENINT="P7D";
 ADY =:
 if aval=0 then avalc='NONE';
 if aval=1 then avalc='MILD';
 if aval=2 then avalc='MODERATE';
 if aval=3 then avalc='SEVERE';
run:
proc sort data = facevd1;by USUBJID faobj atptref;
run:
data facevd1;
 set facevd1 temp;
run;
**Reset the value of FATESTCD="G4CRIMET" to maximum severity
data facev0 facev01;
 set facevd;
 if upcase(FATESTCD)='G4CRIMET' then output facev0;
 else output facev01;
run:
data facevd3;
 set facevd;
 if upcase(faobj) not in ('REDNESS', 'SWELLING') and FATESTCD='SEV' and upcase(parcat2) ne "SYSTEMIC";
 if 0 \leq ATPTN \leq=7 or (missing(ATPTN) and upcase(PARCAT1)='REACTOGENICITY - UNPLANNED
ASSESSMENT');
 if missing (avalc) then aval=.;
 if upcase(avalc)='NONE' then aval=0;
 if upcase(avalc)='MILD' then aval=1;
 if upcase(avalc)='MODERATE' then aval=2;
 if upcase(avalc)=SEVERE' then aval=3;
 if upcase(avalc) in ('POTENTIALLY LIFE THREATENING' 'GRADE 4') then aval=4;
run:
*Specification 4.2 Derive MAXSEV parameter for injecton site pain *;
proc sql;
 create table temp3 as select a usubjid, a faobj, a atptref, fagrpid, a falnkgrp, parcat1, parcat2, studyid, srcdom, avisit,
```
avisitn,

 EXDOSE, ExDOSU, EXSTDTC, EXENDTC, extrt, a.aval, 'MAXSEV' as FATESTCD, 'Maximum Severity' as FATEST, 'MAXIMUM' as DTYPE from facevd3 a,

 (select usubjid, faobj, atptref, max(aval) as AVAL from \_facevd3 where CUTUNBFL ne "Y" group by usubjid, faobj, atptref) b

where a.usubjid=b.usubjid and a.faobj=b.faobj and a.atptref=b.atptref and a.aval=b.aval and a.CUTUNBFL ne "Y"; quit;

```
proc sort data=temp3;
   by usubjid faobj atptref parcat1;
run;
proc sort data=temp3 nodupkey;
   by usubjid faobj atptref;
run;
data temp3;
   length avalc $200.;
   set temp3;
   FASTINT="P0H";
   FAENINT="P7D";
  ADY =:
   if aval=0 then avalc='NONE';
   if aval=1 then avalc='MILD';
   if aval=2 then avalc='MODERATE';
   if aval=3 then avalc='SEVERE';
   if aval=4 then avalc='GRADE 4'; 
run;
proc sort data= facevd3;
   by USUBJID faobj atptref;
run;
data facevd3;
  set facevd3 temp3;
run;
data facevd4;
   set facevd;
   if upcase(faobj) not in ('REDNESS', 'SWELLING') and upcase(parcat2) ne "SYSTEMIC";
   if fatestcd not in ('SEV');
run;
data facevd5;
   set facevd;
   if upcase(faobj) in ('REDNESS', 'SWELLING') and fatestcd in ('OCCUR', 'MINDIAM', 'G4CRIMET') and 
upcase(parcat2) ne "SYSTEMIC";
run;
data facevd;
  set facevd facevd1 facevd3 facevd4 facevd5;
run;
```

```
proc sort data=facevd;
 by fatested faobj;
run;
proc sort data=lookup;
 by fatested faobi;
run:
data facevd(rename=( paramcd=paramcd paramn=paramn));
  length param $200;
 merge facevd(in=a) lookup;
 by fatested faobj;
 if a:
  _paramcd=paramcd;
 _paramn=paramn;
 if faeval="INVESTIGATOR" and fatestcd="MAXDIAM" then do;
     paramcd=tranwrd(strip(paramcd), "MDI", "MAD");
     paramn=paramn+3;end:
  drop paramed paramn;
 if upcase(FATEST)='DIAMETER' or (faeval="INVESTIGATOR" and fatested in ("MAXDIAM" "MINDIAM"))
then do:
     PARAM=COMPBL(FAOBJ||' '||trim(FATEST)||' '||"cm");
  end:
  else do:
     PARAM=COMPBL(FAOBJ||' '||trim(FATEST)||' '||trim(FASTRESU));
  end:
run;
*Specification 4.3 Derive Medications taken Duration PARAMCD="MEDDUR"*;
proc sort data=facevd out=_startds;
 by USUBJID ATPTREF EXTRT FAOBJ ADT;
  where index(upcase(FAOBJ), 'MEDICATIONS') and avalc='Y' and CUTUNBFL ne "Y" and FATESTCD in
('FEVMEDGI', 'PAIMEDGI', 'MEDTRTGI', 'MEDTFVPN')
   and upcase(FAEVAL) in ("STUDY SUBJECT", "CAREGIVER", "HEALTHCARE PROFESSIONAL");
run;
data startds(keep=STUDYID USUBJID ATPTREF EXTRT FAOBJ PARCAT1 PARCAT2 startmed stopmed
last atptn dur stop diary med
   avisit avisitn EXDOSE ExDOSU EXSTDTC EXENDTC);
 set startds;
 retain startmed dur;
 length dur 8.;
 by USUBJID ATPTREF EXTRT FAOBJ;
 if first faobj then do;
     dur=0;startmed=ADT;
     format startmed date9.;
```

```
 end;
  dur = dur + 1;
   if last.faobj then do;
       stop diary med=ADT;
       if ATPTN=last_atptn then do;
           stopmed=.;
           format stopmed stop diary med date9.;
            output;
       end;
      else if \text{ATPTN} < last atptn and not missing(ATPTN) then do;
             _stopmed=ADT;
           format stopmed date9.;
            output;
       end;
   end;
run;
proc sort data=facevd out= endds;
   by USUBJID ATPTREF EXTRT FAOBJ AVAL;
   where upcase(faeval)="INVESTIGATOR" and FATESTCD in ('STPDMEDP', 'STPDFEV', 'STPDPAIN', 
'STPDMEDT') and FASTAT="";
run;
proc sort data=facevd out=_ongo(keep=USUBJID ATPTREF EXTRT FAOBJ AVALC rename=(avalc=ongo));
   by USUBJID ATPTREF EXTRT FAOBJ AVALC;
   where upcase(faeval)="INVESTIGATOR" and FATESTCD='MEDTFVPN' and AVALC='Y' and CUTUNBFL ne 
"Y";
run;
data _endds(keep=STUDYID USUBJID ATPTREF EXTRT FAOBJ PARCAT1 PARCAT2 _stopmed _stopmedc
last atptn);
  set endds;
   by USUBJID ATPTREF EXTRT FAOBJ;
   if last.faobj;
   _stopmed=input(avalc, ??is8601da.);
   _stopmedc =avalc;
run;
proc sort data= endds;
   by USUBJID ATPTREF EXTRT FAOBJ;
run;
proc sort data= startds;
   by USUBJID ATPTREF EXTRT FAOBJ;
run;
data _strtend;
   merge _startds _endds;
   by USUBJID ATPTREF EXTRT FAOBJ;
run;
data _strtend;
  merge stretch = a) ongo;
```
by USUBJID ATPTREF EXTRT FAOBJ; if a: run; data strtend; set strtend; length PARAM \$200 PARAMCD \$8; PARAM='Medications Duration'; PARAMCD='MEDDUR'; PARAMN=195;  $AVAL=$  stopmed- startmed + 1; if missing (AVAL) then AVALC='MISSING'; else AVALC="; output; run; data facevd: set facevd strtend; run; \*\*Specification 4.4 Derive analysis flags knowvdfl/eventdfl/knwovfl/eventfl\*; \* KNOWVDFL - Day known value flag \* EVENTDFL - Day event value flag \* KNOWVFL - Known value flag excluding e-diary error ∗. \* EVENTFL - Event value flag excluding e-diary error proc sql; create table given dayn as select distinct usubjid, faobj, extrt, atptref, atpt, count(avalc) as cnt from facevd group by usubjid, faobj, extrt, atptref, atpt; quit; proc sort data=facevd; by usubjid faobj extrt atptref atpt; run; data facevd(drop=cnt); merge facevd(in=a) given dayn; by usubjid faobj extrt atptref atpt; if upcase(CLTYP)='DIARY CARD' or (upcase(FAEVAL)='INVESTIGATOR' and fatested not in ('MEDTFVPN' 'STPDMEDP' 'REL') and ADT ne.) then do; knowvdfl='N'; if  $cnt > 0$  and FASTAT $^{\wedge}$ ='NOT DONE' then knowvdfl='Y'; end: run; proc sql; create table day eventn as select distinct usubjid, faobj, extrt, atptref, atpt, count(avalc) as cnt from facevd where index(upcase(PARCAT1), 'REACTOGENICITY') and ((avalc='Y' and upcase(faobj) not in ('REDNESS', 'SWELLING')) FDA-CBER-2022-5812-0072410

```
 or upcase(avalc) in ('MILD', 'MODERATE', 'SEVERE') or (index(upcase(FATESTCD),'DIAM') and ATPT ne '' 
and aval\ge=2.5)
     group by usubjid, faobj, extrt, atptref , atpt order by usubjid, faobj, extrt, atptref , atpt;
quit;
proc sort data=facevd;
   by usubjid faobj extrt atptref atpt;
run;
data facevd;
  merge facevd(in=a) day eventn;
   by usubjid faobj extrt atptref atpt;
   if upcase(CLTYP)='DIARY CARD' or (upcase(FAEVAL)='INVESTIGATOR' and fatestcd not in ('MEDTFVPN' 
'STPDMEDP' 'REL') and ADT ne .) then do;
        eventdfl='N';
       if cnt > 0 and FASTAT^{\wedge}='NOT DONE' then eventdfl='Y';
   end;
run;
proc sql;
   create table bign1 as select distinct usubjid, faobj, extrt, atptref, count(1) as cnt from facevd 
    where (upcase(AVALC) in ('Y', 'N') or \landmissing(AVALC) or \landmissing(aval)) and \land(faobj="MEDICATIONS" and
upcase(FAEVAL) ne "STUDY SUBJECT") 
      group by usubjid, faobj, extrt, atptref;
quit;
proc sort data=facevd(drop=cnt);
   by usubjid faobj extrt atptref;
run;
data facevd1 facevd2;
  merge facevd(in=a) bign1(in=b);
   by usubjid faobj extrt atptref;
   knowvfl='N';
   if a and b then do;
       if cnt > 0 then know rI = Y;
        output facevd1;
   end;
   if a and not b then do;
        output facevd2;
   end;
run;
data facevd;
  set facevd1 facevd2;
run;
proc sql;
   create table anysevflg as select distinct USUBJID, FAOBJ, EXTRT, ATPTREF, COUNT(1) AS CNT from facevd 
     where upcase(parcat2) \sim='VACCINATION' and ((avalc='Y' and upcase(faobj) not in ('REDNESS', 'SWELLING'))
or
```

```
upcase(avalc) in ('MILD', 'MODERATE', 'SEVERE') or (index(upcase(FATESTCD),'DIAM') and ATPT ne" and
aval>=2.5)) and \land(fatested in ("MEDTFVPN" "REL") and faeval="INVESTIGATOR")
    group by USUBJID, FAOBJ, EXTRT, ATPTREF;
quit;
proc sort data=facevd;
  by USUBJID FAOBJ EXTRT ATPTREF;
run:
data facevd1 facevd2;
  merge facevd(in=a) anysevflg(in=b);
  by USUBJID FAOBJ EXTRT ATPTREF;
  if a and b then do;
      if cnt > 0 then EVENTFL='Y';
      output facevd1;
  end;
  if a and not b then do;
      EVENTFL='N';
      output facevd2;
  end:
run;
data facevd(rename=(faseq=srcseq));
  set facevd1 facevd2;
  length avalcat1 avalcat $100.;
  if FATESTCD in ("DIAMETER" "MAXDIAM") and aval > 0 then do;
      if fastat^='NOT DONE' then do;
          If 0 \leq AVAL \leq 2.0 then AVALCAT='>0-2.0';
          Else If 2.0 < AVAL \le 5 then AVALCAT='>2.0-5.0';
          Else If 5.0 < AVAL < = 10 then AVALCAT=>5.0-10.0;
          Else If aval \ge=10.5 then AVALCAT='>10.0';
          avalcat1=avalcat:
          avalca1n = input(avalcat1, ?? avalcat.);end:
  end;
run;
data facevd loc;
  set facevd;
run:
*Specification 5 Systemic Events
data facevd;
  set facevd org;
  if upcase(parcat2)="SYSTEMIC";
run;
```

```
set facevd;
  if upcase(faobj) in ('FEVER');
  if 0 < ATPTN \le 7 or (missing(ATPTN) and upcase(PARCAT1)='REACTOGENICITY - UNPLANNED
ASSESSMENT');
run:
```

```
*Specification 5.1 Derive MAXTEMP parameter for Fever
                                                        \ast :
proc sql;
  create table temp2 as select distinct a usubjid, a faobj, a atptref, fagrpid, a falnkgrp, parcat1, parcat2, studyid, srcdom,
avisit, avisitn,
    EXDOSE, ExDOSU, EXSTDTC, EXENDTC, extrt, a.vsstresn as aval, a.ftemcatn, 'MAXTEMP' as FATESTCD,
'MAXIMUM' as DTYPE from _facevd2 a,
    (select usubjid, faobj, atptref, falnkgrp, max(vsstresn) as AVAL, max(ftemcatn) as ftemcatn from facevd2 where
\gamma(vsstresu='C' and vsstresn>42) and CUTUNBFL ne "Y" group by usubjid, faobj, atptref, falnkgrp) b
    where a.usubjid=b.usubjid and a.faobj=b.faobj and a.atptref=b.atptref and a.falnkgrp=b.falnkgrp and
a.vsstresn=b.aval and a.CUTUNBFL ne "Y";
quit;
proc sort data=temp2;
  by usubjid faobj atptref parcat1;
run;
proc sort data=temp2 nodupkey;
 by usubjid faobj atptref;
run;
data temp2;
  length ftemcat $200.;
  set temp2;
  where aval ne .;
  FASTINT="P0H";
  FAENINT="P7D";
  ADY =:
  FATEST='Maximum Temperature';
  FATESTCD='MAXTEMP';
  if FTEMCATN =. then
    FTEMCAT='Missing';
  FTEMCAT=put(ftemcatn, ftemcat.);
run:
proc sort data= facevd2;
  by USUBJID faobj atptref;
run;
data facevd2;
  set _facevd2 temp2;
run:
data facevd3;
```
if upcase(faobj) not in ('FEVER') and FATESTCD='SEV' and upcase(parcat2) eq "SYSTEMIC";

set facevd;

```
if 0 < ATPTN \le 7 or (missing(ATPTN) and upcase(PARCAT1)='REACTOGENICITY - UNPLANNED
ASSESSMENT');
  if missing (avalc) then aval=;
  if upcase(avalc)='NONE' then aval=0;
  if upcase(avalc)='MILD' then aval=1;
  if upcase(avalc)='MODERATE' then aval=2;
  if upcase(avalc)='SEVERE' then aval=3;
  if upcase(avalc) in ('POTENTIALLY LIFE THREATENING' 'GRADE 4') then aval=4;
run:
*Specification 5.2 Derive MAXSEV parameter
                                                    \ast :
proc sql;
  create table temp3 as select a usubjid, a faobj, a atptref, fagrpid, a falnkgrp, parcat1, parcat2, studyid, srcdom, avisit,
avisitn.
    EXDOSE, ExDOSU, EXSTDTC, EXENDTC, extrt, a.aval, 'MAXSEV' as FATESTCD, 'Maximum Severity' as
FATEST, 'MAXIMUM' as DTYPE from facevd3 a,
    (select usubjid, faobj, atptref, falnkgrp, max(aval) as AVAL from facevd3 where CUTUNBFL ne "Y" group by
usubjid, faobj, atptref, falnkgrp) b
    where a.usubjid=b.usubjid and a.faobj=b.faobj and a.atptref=b.atptref and a.falnkgrp=b.falnkgrp and a.aval=b.aval
and a.CUTUNBFL ne "Y";
quit;
proc sort data=temp3;
  by usubjid faobj atptref parcat1;
run;
proc sort data=temp3 nodupkey;
  by usubjid faobj atptref;
run;
data temp3;
  length avale $200.;
  set temp3;
  FASTINT="P0H";
  FAENINT="P7D";
  ADY =:
  if aval=0 then avalc='NONE';
  if aval=1 then avalc='MILD';
  if aval=2 then avalc='MODERATE';
  if aval=3 then avalc='SEVERE';
  if aval=4 then avalc='GRADE 4';
run:
proc sort data= facevd3;
  by USUBJID faobj atptref;
run;
data facevd3;
  set facevd3 temp3;
run;
data facevd4;
```

```
set facevd;
  if upcase(faobj) not in ('FEVER');
  if fatested not in ('SEV');
run:
data facevd:
  set facevd2 facevd3 facevd4;
run;
proc sort data=facevd;
  by fatested faobj;
run;
proc sort data=lookup;
  by fatested faobj;
run;
data facevd:
  length param $200;
  merge facevd(in=a) lookup;
  by fatested faobj;
  if a:
run:
**Specification 5.3 Derive analysis flags knowvdfl/eventdfl/knwovfl/eventfl*;
* KNOWVDFL - Day known value flag
* EVENTDFL - Day event value flag
* KNOWVFL - Known value flag excluding e-diary error
                                                            \ast:
* EVENTFL - Event value flag excluding e-diary error
*****************************
proc sql;
  create table given dayn as select distinct usubjid, faobj, extrt, atptref, atpt, count(avalc) as cnt from facevd
  group by usubjid, faobj, extrt, atptref, atpt;
quit;
proc sort data=facevd;
  by usubjid faobj extrt atptref atpt;
run;
data facevd(drop=cnt);
  merge facevd(in=a) given dayn;
  by usubjid faobj extrt atptref atpt;
  if upcase(CLTYP)='DIARY CARD' or (upcase(FAEVAL)='INVESTIGATOR' and fatested not in ('MEDTFVPN'
'STPDMEDP' 'REL') and ADT ne.) then do;
      knowvdfl='N';
      if cnt > 0 and FASTAT^{\wedge}='NOT DONE' then knowvdfl='Y';
  end;
run;
proc sql;
                                                                          FDA-CBER-2022-5812-0072415
```

```
create table day eventn as select distinct usubjid, faobj, extrt, atptref, atpt, count(avalc) as cnt from facevd
   where index(upcase(PARCAT1), 'REACTOGENICITY') and ((avalc='Y' and upcase(faobj) not in ('REDNESS', 
'SWELLING')) or upcase(avalc) in ('MILD', 'MODERATE', 'SEVERE') or (index(upcase(FATESTCD),'DIAM') and 
ATPT ne " and a\text{val}\geq-2.5)
   group by usubjid, faobj, extrt, atptref , atpt order by usubjid, faobj, extrt, atptref , atpt;
quit;
proc sort data=facevd;
   by usubjid faobj extrt atptref atpt;
run;
data facevd;
  merge facevd(in=a) day eventn;
   by usubjid faobj extrt atptref atpt;
   if upcase(CLTYP) = 'DIARY CARD' or (upcase(FAEVAL) = 'INVESTIGATOR' and fatestcd not in ('MEDTFVPN' 
'STPDMEDP' 'REL') and ADT ne .) then do;
     eventdfl='N';
    if cnt > 0 and FASTAT^{\wedge}='NOT DONE' then eventdfl='Y';
   end;
run;
proc sql;
   create table bign1 as select distinct usubjid, faobj, extrt, atptref, count(1) as cnt from facevd 
     where (upcase(AVALC) in ('Y', 'N') or \landmissing(AVALC) or \landmissing(aval)) and \land(faobj="MEDICATIONS" and
upcase(FAEVAL) ne "STUDY SUBJECT") 
      group by usubjid, faobj, extrt, atptref;
quit;
proc sort data=facevd(drop=cnt);
   by usubjid faobj extrt atptref;
run;
data facevd1 facevd2;
  merge facevd(in=a) bign1(in=b);
   by usubjid faobj extrt atptref;
   knowvfl='N';
   if a and b then do;
       if cnt > 0 then know rI = Y;
        output facevd1;
   end;
   if a and not b then do;
        output facevd2;
   end;
run;
data facevd;
  set facevd1 facevd2;
run;
proc sql;
   create table anysevflg as select distinct USUBJID, FAOBJ, EXTRT, ATPTREF, COUNT(1) AS CNT from facevd 
                                                                                     FDA-CBER-2022-5812-0072416
```

```
where upcase(parcat2) \text{``=VACCINATION'} and ((avalc='Y' and upcase(faobj) not in ('REDNESS', 'SWELLING'))
<sub>or</sub>
    upcase(avalc) in ('MILD', 'MODERATE', 'SEVERE') or (index(upcase(FATESTCD),'DIAM') and ATPT ne " and
aval>=2.5)) and \land(fatestcd in ("MEDTFVPN" "REL") and faeval="INVESTIGATOR")
    group by USUBJID, FAOBJ, EXTRT, ATPTREF;
quit;
proc sort data=facevd;
 by USUBJID FAOBJ EXTRT ATPTREF;
run;
data facevd1 facevd2;
  merge facevd(in=a) anysevflg(in=b);
  by USUBJID FAOBJ EXTRT ATPTREF;
  if a and b then do;
      if cnt > 0 then EVENTFL='Y';
      output facevd1;
  end;
  if a and not b then do;
      EVENTFL='N';
      output facevd2;
  end:
run;
data facevd(rename=(faseq=srcseq));
  set facevd1 facevd2;
run;
data facevd SYS;
  set facevd;
run:
data facevd:
  set facevd loc facevd SYS;
  if upcase(FATESTCD)='REL' then delete;
run;
*Specification 6 Derive EVENTOCC - number of events per USUBJID ATPTREF EXTRT FAOBJ*;
                 *****
proc sort data=facevd(keep=atptref usubjid faobj fatested eventdfl atptn) out= biphasic1;
  by atptref usubjid faobj atptn descending eventdfl;
  where upcase(fatestcd)="OCCUR";
run;
proc sort data= biphasic1 nodupkey;
  by atptref usubjid faobj atptn;
run:
proc sql noprint;
  select max(atptn) into : maxtptn from biphasic1;
quit;
                                                                      FDA-CBER-2022-5812-0072417
```

```
proc transpose data= biphasic1 out= biphasic2 prefix=day LET;
   id ATPTN;
   by ATPTREF USUBJID FAOBJ;
   var EVENTDFL;
run;
data biphasic2;
  set biphasic2;
  length fd eventocc 8 biphasfl event occured $1;
   label biphasfl="Biphasic Patterns Flag ";
  event_occured="N";
   biphasfl="N";
   eventocc=0;
  array days(7) day 1 day 2 day 3 day 4 day 5 day 6 day 7;
  do i=1 to 7;
    if days(i)="Y" and event occured="N" then do;
         event occured="Y";
         fd=ii:
          eventocc=1;
     end;
    if i>3 then do:
         if (event_occured="Y" and fd ne i) and days(i)="Y" and days(i-1)in ("N", "") and days(i-2)in ("N", "") then
biphasfl="Y";
     end;
    if i>=3 then do;
         if (event occured="Y" and fd ne i) and days(i)="Y" and days(i-1) in ("N", "") then
EVENTOCC=EVENTOCC + 1;
     end;
   end;
run;
proc sort data=_biphasic2 (keep=ATPTREF USUBJID FAOBJ BIPHASFL EVENTOCC);
   by ATPTREF USUBJID FAOBJ;
run;
proc sort data=FACEVD;
   by ATPTREF USUBJID FAOBJ;
run;
data FACEVD;
   merge FACEVD _biphasic2;
   by ATPTREF USUBJID FAOBJ;
   PARAM=upcase(substr(PARAM, 1, 1))||lowcase(substr(PARAM, 2, length(PARAM)));
run;
proc sort data=facevd;
   by usubjid parcat1 parcat2 faobj paramcd atpt;
run;
data facevd;
```

```
file:///J/...20(0211)/0211/m5/datasets/c4591001/analysis/adam/programs-1mth/125742-45_S211_M5_c4591001-A_1mth-P-adfacevd-sas.txt[7/5/2023 10:07:45 AM]
```

```
set facevd;
  format adtm datetime.;
  adtm=dhms(adt, 0, 0, atm);run:
proc sql;
  create table temp as select USUBJID, ATPTREF, FAOBJ, EXTRT, min(adtm) as first adtm, min(adt) as First adt
from facevd
   group by USUBJID, ATPTREF, FAOBJ, EXTRT;
quit;
proc sort data=facevd;
 by USUBJID ATPTREF FAOBJ EXTRT;
run:
data facevd;
 merge facevd temp;
 by USUBJID ATPTREF FAOBJ EXTRT;
run;
* Specification 7
* Merge with adsl dataset and keep necessary variables.
* Generate TRTx(N) and derive avisit of unplanned assessment. *;
* Impute stop date of meds with dose 2 date
                                           \ast.
%let g_adsl_vars=%str(STUDYID USUBJID SUBJID SITEID AGE AGEU SEX SEXN RACE RACEN ARACE
ARACEN ETHNIC ETHNICN COUNTRY SAFFL ARM ARMCD ACTARM ACTARMCD
TRTSDT TRTSTM TRTSDTM TRTEDT TRTETM TRTEDTM TRT01A TRT02A TRT02AN TRT01AN TRT01P
TRT01PN TRT02P TRT02PN TR01SDT TR01STM TR01SDTM TR01EDT TR01ETM TR01EDTM TR02SDT
TR02STM TR02SDTM TR02EDT TR02ETM TR02EDTM
VAX101DT VAX102DT COHORT COHORTN PHASE PHASEN DOSPLVL DOSPLVLN DOSALVL DOSALVLN
AGEGR1 AGEGR1N AGEGR2 AGEGR2N AGEGR4 AGEGR4N RACEGR1 RACEGR1N VAX101 VAX102
DS30KFL COVBLST MULENRFL HIVFL PEDREAFL UNBLNDDT DS3KFL REACTOFL AGETR01 VAX10U
VAX10UDT RANDFL RAND1FL SAF1FL SAF2FL);
\ddot{ },
data adsl:
  Set datyprot.adsl;
run;
proc sort data=facevd out= ds1;
 by USUBJID;
run;
proc sort data=adsl out= ds2;
 by USUBJID;
run:
data facevd:
  merge ds1(in=d1) ds2(in=d2 \text{ keep}=\&g \text{ ads1 vars});by USUBJID;
 if d1;
```

```
data facevd;
  set facevd(rename=(avisit=avisit2));
   attrib TRTP length=$100. label="Planned Treatment" 
       TRTA length=$100. label="Actual Treatment" 
       TRTPN label="Planned Treatment (N)" 
       TRTAN label="Actual Treatment (N)" ;
```
if atpt eq '' or fastat="NOT DONE" then do;knowvdfl='';eventdfl='';end;

```
 length avisit $30.;
 avisit=strip(avisit2);
if avisit eq " and avisitn ne . and int(avisitn) ne avisitn then avisit="UNPLANNED VISIT "||strip(put(avisitn, best.));
```

```
 TRTA=TRT01A;
   TRTAN=TRT01AN;
   TRTP=TRT01P;
   TRTPN=TRT01PN; 
   if (VAX101='Placebo' and ATPTREF="VACCINATION 1") or (VAX102='Placebo' and 
ATPTREF="VACCINATION 2") then do;
    TRTA='Placebo';TRTAN=9;
   end;
   if (VAX102=' ' and ATPTREF="VACCINATION 2") then do;
    TRTA=' ';TRTAN=.;
   end;
   if index(parcat1, "- UNPLANNED") then PARCAT1=strip(scan(parcat1, 1, '-'));
  if ATPTREF="VACCINATION 1" and VAX102DT ne . and paramcd="MEDDUR" and startmed ne.
   and ATPTN=last atptn and (\sigmastopmed>VAX102DT or (\sigmastopmedc eq "" and ongo='Y')) then do;
      AVAL=VAX102DT-</math> saturated + 1; AVALC='';
   end;
run;
proc sort data=facevd;
  where atptref ne";
   by usubjid parcat2 faobj paramcd atptref atpt adt adtm;
run;
**************************************************;
* Specification 8 Output final data *;
**************************************************;
%let g_adfacevd_vars=%str(SRCDOM SRCSEQ FAGRPID FALNKID FALNKGRP FATEST FATESTCD PARAM
PARAMCD PARAMN FAOBJ PARCAT1 PARCAT2 AVALC AVAL 
AVALCAT1 AVALCA1N FASTAT FAREASND FAEVAL AVISITN AVISIT ADT ADTM ADY ATPT ATPTN 
ATPTREF FAEVINTX DTYPE FASTINT FAENINT EXDOSE EXTRT EXDOSU 
EXSTDTC EXENDTC CLTYP VSORRES VSORRESU VSSTRESN VSSTRESU FTEMCAT FTEMCATN 
KNOWVFL EVENTFL KNOWVDFL EVENTDFL CUTUNBFL EVENTOCC TRTA TRTAN TRTP TRTPN);
data datvprot.adfacevd(label='Diary and Non-event Analysis Dataset');
  retain &g_adsl_vars &g_adfacevd_vars;
  set facevd(keep=\&g_adsl_vars &g_adfacevd_vars);
   label SRCDOM='Source Data'
```
 SRCSEQ='Source Sequence Number' PARAMCD='Parameter Code' PARAM='Parameter' PARAMN='Parameter (N)' PARCAT1='Parameter Category 1' PARCAT2='Parameter Category 2' AVALC='Analysis Value (C)' AVAL='Analysis Value' AVALCAT1='Analysis Value Category 1' AVALCA1N='Analysis Value Category 1 (N)' AVISITN='Analysis Visit (N)' AVISIT='Analysis Visit' ADT='Analysis Date' FASTINT='Evaluation Interval Start' FAENINT='Evaluation Interval End' ADY='Analysis Relative Day' ATPT='Analysis Timepoint' ATPTREF='Analysis Timepoint Reference' CLTYP='Collection Type' FTEMCAT='Fever Temperature Category' FTEMCATN='Fever Temperature Category (N)' KNOWVFL='Known Value Flag' EVENTFL='Event Value Flag' KNOWVDFL='Day Known Value Flag' EVENTDFL='Day Event Value Flag' DTYPE='Derivation Type' ATPTN='Analysis Timepoint (N)' TRTP='Planned Treatment' TRTPN='Planned Treatment (N)' TRTA='Actual Treatment' TRTAN='Actual Treatment (N)' EVENTOCC='Occurences of Event' ADTM='Analysis Datetime' CUTUNBFL = 'Cut after Unblinding Date Flag';

run;

proc printto; run;